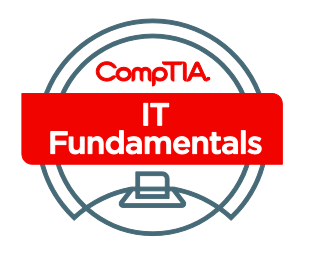

CompTIA IT Fundamentals 出題範囲 試験番号: FC0-U51

CompTIA IT Fundamentals は、PC をセットアップする上で必要とされる PC コンポーネントの識別、設定、ソフトウ ェアインストール、ネットワークの接続互換性問題の特定、セキュリティリスクの認識および予防、PC の安全な利用 と予防保全などに関し、受験者の基本知識を評価する認定資格です。

この認定資格は、IT でのキャリアを積む上で、CompTIA A+、または同様の認定資格を目指す受験者の方を対象と しています。

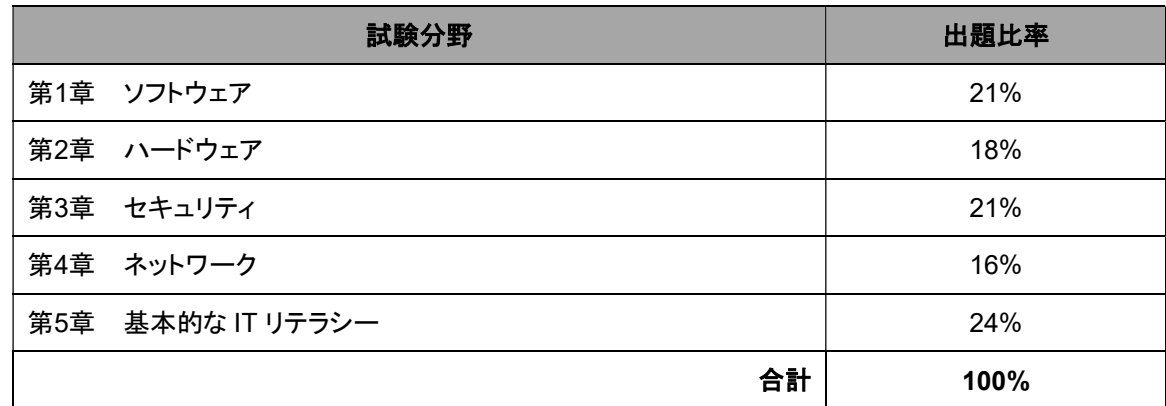

<注記>

分野別に取扱例があげられていますが、これらがすべての出題傾向を網羅しているわけではありません。また、この 出題範囲に掲載がない場合でも各分野に関連する技術、プロセス、あるいはタスクについて、試験に含まれる可能 性があります。

本出題範囲は、予告なく変更される場合がございます。あらかじめご了承ください。

## 第1章 ソフトウェア(21%)

#### 1.1 よく利用されているオペレーティングシステムの機能と特徴を比較対照することができる。

- タイプ
	- モバイル
		- Apple iOS
		- Android
		- Windows Phone
		- Blackberry
		- PC(ワークステーション)
			- Windows
			- Mac
			- Linux
			- Chrome OS
		- オープンソース OS と商用 OS
- 異なる OS タイプとバージョン間のソフトウェアの互換性
- OS サポートのためのハードウェア互換性
	- 32bit と 64bit OS の違い
- オペレーティングシステムの基本機能
	- ユーザーとマシンのインタフェース
	- ハードウェアコンポーネントの調整
	- ソフトウェア機能を動作させるためのリソース管理
	- システムの健全性と機能性の監視
	- データ管理のための構造/ディレクトリの表示

#### 1.2 一般的なプログラムやアプリケーションを特定し、それらの目的を理解している。

- タイプ
	- オフィス業務向けソフトウェア(Productivity Software)
		- 文書作成ソフトウェア
		- 表計算ソフトウェア
		- メールソフトウェア
		- 基礎的なデータベースソフトウェア
		- PDF ファイルビューアー/作成
		- プレゼンテーションソフトウェア
		- DTP ソフトウェア
		- 個人情報管理ソフトウェア
		- リモートデスクトップソフトウェア
	- 情報共有ソフトウェア
		- オンラインワークスペース
		- 文書ストレージ/共有
		- 画面共有ソフトウェア
		- ビデオ会議ソフトウェア
		- インスタントメッセージソフトウェア
		- メールソフトウェア
	- ユーティリティソフトウェア
		- アンチマルウェア
		- ソフトウェアファイアーウォール
		- 診断/メンテナンスソフトウェア
		- 圧縮ソフトウェア
	- 特定の用途向けのソフトウェア

- CAD
- グラフィックデザイン
- 医療向け
- 科学向け
- 金融向け
- ゲーム
- エンターテイメント
- オープンソースソフトウェアと商用ソフトウェア
- プラットフォーム
	- モバイル
	- デスクトップ
	- Web ベース
- 一般的なファイル形式
	- 文書
		- txt
		- rtf
		- doc/docx
		- xls/xlsx
		- ppt/pptx
		- pdf
	- 音声
		- mp3
		- wav
		- flac
		- aac
		- m4a
	- 画像
		- jpg
		- gif
		- tiff
		- png
		- bmp
	- 映像
		- mpg
		- mp4
		- flv
		- wmv
		- avi
	- 実行ファイル
		- exe
		- msi
		- app
		- bat
		- scexe
	- 圧縮形式
		- rar
		- tar
		- zip
		- dmg
		- iso
		- 7zip / 7z

- gzip / gz
- jar
- 1.3 与えられたシナリオに基づいて、最適なソフトウェア管理ができる。
	- インストール/アンインストール
		- OS の機能
		- アプリケーション
		- ドライバー
	- OS、ドライバー、アプリケーション、セキュリティソフトウェアに対するパッチの適用とアップデートの実行
		- スケジュール
		- 頻度
		- 自動アップデート
	- ソフトウェアバージョンの認識と互換性
	- ライセンス
		- プロダクトキー
		- シングル/マルチライセンス
- 1.4 下記の代替技術を特定し、これらの利用目的を理解している。
	- 仮想化
		- 物理的マシンと仮想マシンの違い
	- クラウドコンピューティング
	- ストリーミングメディア(音声/映像)
	- ウェブアプリケーション
	- VoIP
	- テレプレゼンス
	- マルチタッチ操作
		- スワイプ
		- ピンチズーム
		- キネティック
- 1.5 基本的な無線デバイスのソフトウェアの特徴と機能を説明することができる。
	- アンロック/ヤキュリティ
	- Bluetooth ペアリング
		- ハンズフリー
		- データ転送
	- 無線接続の有効化
		- 無線接続が利用可能か確認
		- WiFi を有効にする
		- SSID の検出
		- 無線パスワードの入力(利用されている場合)
		- インターネット接続の有効化
	- メールの設定
		- $\bullet$  POP3
		- IMAP
		- SMTP
	- 画面の向きの設定
	- 同期の設定
	- 機内モード
	- モバイルアプリケーションの保存

### 第2章 ハードウェア(18%)

- 2.1 基本的な有線/無線の周辺機器を特定し、これらの目的を理解する。
	- 出力デバイス
		- プリンター
			- レーザー
			- インクジェット
			- ターミナル
		- ディスプレイデバイス
			- フラットスクリーン
				- CRT
				- プロジェクター
		- スピーカー
	- 入力デバイス
		- キーボード
		- ポインティングデバイス
			- マウス
			- タッチパッド
			- ジョイスティック
			- スタイラスペン
			- トラックボール
		- スキャナー
		- マイク
		- ウェブカメラ
	- 入出力デバイス
		- FAX
		- 外部ストレージデバイス
			- メモリースティック(フラッシュデバイス)
			- 外部ハードディスク
			- CD/DVD/Blu-Ray
			- ネットワークアタッチトストレージ
			- メモリーカード
			- モバイルメディアプレイヤー
			- スマートフォン
		- タッチスクリーンディスプレイ

#### 2.2 一般的なコンピュータへの接続の種類を比較対照することができる。

- 映像
	- VGA
	- DVI
	- HDMI
	- Display port/Thunderbolt
	- USB
	- S-video
	- Component RGB
- **•** FireWire
- eSATA
- **Thunderbolt**
- USB
- $\bullet$  PS/2

- Parallel
- **•** Serial
- $\bullet$  RJ-45
- $\bullet$  RJ-11
- **•** Audio
- 電源
	- AC/DC

2.3 コンピュータの内部コンポーネントの役割と目的を特定することができる。

- $\bullet$  CPU
- 電源装置
- RAM
- ストレージ
	- 光学ドライブ
	- ハードディスク
	- SSD(ソリッドステートドライブ)
- 拡張カード
	- ビデオカード
	- オーディオカード
	- ネットワークカード
	- モデム
- マザーボード/メインボード
- 冷却装置
	- ケースファン
	- CPU ファン
	- 液体冷却

### 第3章 セキュリティ(21%)

- 3.1 コンピュータの内部コンポーネントの役割と目的を特定することができる。
	- マルウェア
		- ウイルス
		- トロイの木馬
		- スパイウェア
		- ランサムウェア
	- フィッシング
	- ソーシャルエンジニアリング
	- スパム
	- パスワードクラック
	- 物理セキュリティ
		- ハードウェアの盗難
		- ソフトウェア/ライセンスの盗難
		- ショルダーサーフィン
		- ダンプスターダイビング(ゴミ箱あさり)

#### 3.2 与えられたシナリオに基づいて、最適なセキュリティ手法を実行することができる

- パスワードマネジメント
	- パスワードの複雑性
	- デフォルトパスワードの変更
	- 機密性の高いパスワード
	- パスワードの有効期限
	- パスワードの再利用
	- シングルサインオン
- デバイスのハードニング
	- 利用していない機能の無効化
		- Bluetooth の無効化
		- NFC の無効化
	- タイムアウト/ロックオプションの利用
	- セキュリティソフトウェア/機能の有効化
		- ソフトウェアファイアーウォール
		- アンチマルウェア
- 暗号化のオプション
- オープン WiFi とセキュア WiFi の違い
- 多要素認証
- 疑わしいメール
	- 添付
		- ハイパーリンク
- セキュリティソフトからのアラートを確認する
- Admin、user、guest アカウントの違い
- 3.3 与えられたシナリオに基づいて、最適なウェブサイトの閲覧手法を使用することができる。
	- セキュアな接続とウェブサイトであることを確認する
		- https
		- 鍵マークの確認
	- 無効な証明書である警告が出ていないか確認する
	- 疑わしいリンクでないか確認する
	- 疑わしいバナー広告でないか確認する

- アドウェアによる症状が出ていないか確認する
	- 定期的なポップアップの出現
	- ホームページへのリダイレクション
	- サーチエンジンのリダイレクション
- 個人情報(PII)の利用制限
- ブラウザーとプラグインのアップデート
	- レガシーブラウザーを利用しない
- 不必要な/疑わしいブラウザーブラグイン、ツールバー、拡張機能の無効化
- フォーム/パスワードの自動入力の無効化
- ブラウザーのキャッシュ、履歴、cookie の削除
- 信頼のできないソースからの警告を認識する
- 公共のパソコンを利用するリスク

### 第4章 ネットワーク(16%)

- 4.1 与えられたシナリオに基づいて、基本的な SOHO ルーター(小規模ルーター、有線/無線)を設置し、設定するこ とができる。
	- 有線接続を有効にする(利用している場合)
	- WEP、WPA、WPA2 を設定する
	- SSID をデフォルトから変更する
	- 新しい無線パスワードを適用する
	- ルーターの管理者パスワードを変更する
	- 新しいネットワークに接続する
	- インターネットへの接続を確認する
	- 必要に応じて、ファームウェアをアップデートする
- 4.2 モバイル、無線、有線でのデータへの接続性を比較対照することができる。
	- 高い/低い可動性
	- 高い/低い有効性
	- 高い/低いスループット、広い/狭い帯域幅
	- 高い/低い信頼性
	- 接続の遅延
	- 同時接続の数
	- セキュリティのレベル
- 4.3 データの共有とストレージの異なる方法を比較対照することができる。
	- http と https の違い
		- ブラウザーベースのファイルダウンロード
	- FTP、FTPS、SFTP(Secure File Transfer Protocol)の違い
	- ローカルでのストレージとホストでのストレージ
		- クラウドベースのサービス
			- クラウドベースのコラボレーションアプリケーション
			- クラウドベースのストレージ
			- ファイルとプリンターの共有
				- ワークグループ
				- ホームグループ
				- ネットワークデバイス
			- ネットワークアタッチトストレージ
			- ダイレクトアタッチトストレージ
		- 外付けハードディスク
	- ピアツーピア
		- ローカルアドホックネットワーク
			- Bluetooth の共有
		- ダイレクトリンク(PC-to-PC)
		- オンラインピアツーピアネットワーク
	- ネットワークプリンターとローカルプリンターの違い
		- USB
		- 無線/有線ネットワーク

### 第5章 基本的な IT リテラシー(24%)

- 5.1 基本的な PC の利用に際する適切な手順と設定を実行することができる。
	- ケーブルをつなぐ
	- コンピュータの電源を入れる
	- オペレーティングシステムの設定ウィザードに従って設定する
		- 言語の設定
		- 画面の解像度
		- 音声の設定
	- セキュリティソフトウェアのインストール
	- 周辺機器の設定(利用されている場合)
	- 不必要なソフトウェアのアンインストール(利用されている場合)
	- インターネット接続の設定と有効化
	- 必要な追加ソフトウェアのインストール(利用されている場合)
	- ソフトウェアとセキュリティアップデートの実行
	- ユーザーアカウントの追加(利用されている場合)
	- 基本的なケーブルマネジメント

#### 5.2 オペレーティングシステムの基本的な操作方法を説明することができる。

- 実行プログラム
- ショートカットとファイルの違い
- ファイルの操作
	- 開く(Open)
	- 編集(Edit)
	- 保存(Save)
	- 移動(Move)
	- コピー(Copy)
	- カット(Cut)
	- ペースト(Paste)
	- 削除(Delete)
	- リネーム(Rename)
- リードオンリーと編集可能ファイルの違い
- ファイル構造の検索
- ファイルの検索、ソート、表示方法
- スクリーンショットの作成
- ホットキーを利用した実行
- フォルダーとファイルのサイズ
- ユーザー補助機能
- フォルダーとファイルのパーミッション

#### 5.3 与えられたシナリオに基づいて、基本的なサポートコンポーネントを利用することができる。

- 外部的な問題を確認する
	- ケーブルや接続部が外れていないか
	- 電源
	- 物理的な損傷
- 取扱い説明書(メーカから提供されている文書)
- メーカのウェブサイト
- テクニカルコミュニティーグループ
- インターネットでの検索
- テクニカルサーポートへの連絡

#### 5.4 基本的なバックアップの方法を説明することができる。

- バックアップの重要性
- スケジュール
- 頻度
- 保存媒体の選択
	- ローカルストレージ
	- オフサイト/クラウドベース
	- ネットワークアタッチトストレージ
- バックアップの確認とテストを実行する

#### 5.5 環境に与える様々な影響と安全性を維持する重要性について説明することができる。

- 適切な廃棄方法
	- RoHS
	- CRT モニター
	- スキャナー
	- バッテリー
	- インク/トナー
	- ハードディスク
- 電源
	- エネルギー効率の高いデバイス
	- 電源の情報
		- 電源オプション
		- スリープ/パイパネーション(休止)
	- UPS、サージプロテクター、電源タップの違い
	- 電力の制限
	- 各国間における電源の違い
- デバイスの配置
	- 空気の流れ
	- 湿度
	- 温度
	- 埃の堆積
	- EMI
- ESD(静電放電)の概念
- 人間工学の概念
	- 適切なキーボードとマウスの配置
	- 座る位置
	- モニターレベルの配置
- メーカの安全ガイドラインに従う

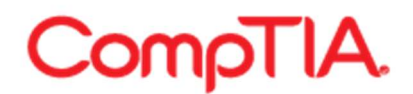

#### CompTIA IT Fundamentals 略語一覧

下記はCompTIA IT Fundamentals認定資格試験で使用される略語の一覧です。受験者は、試験準備の一環として、 これら用語を復習し、理解することをお勧めします。

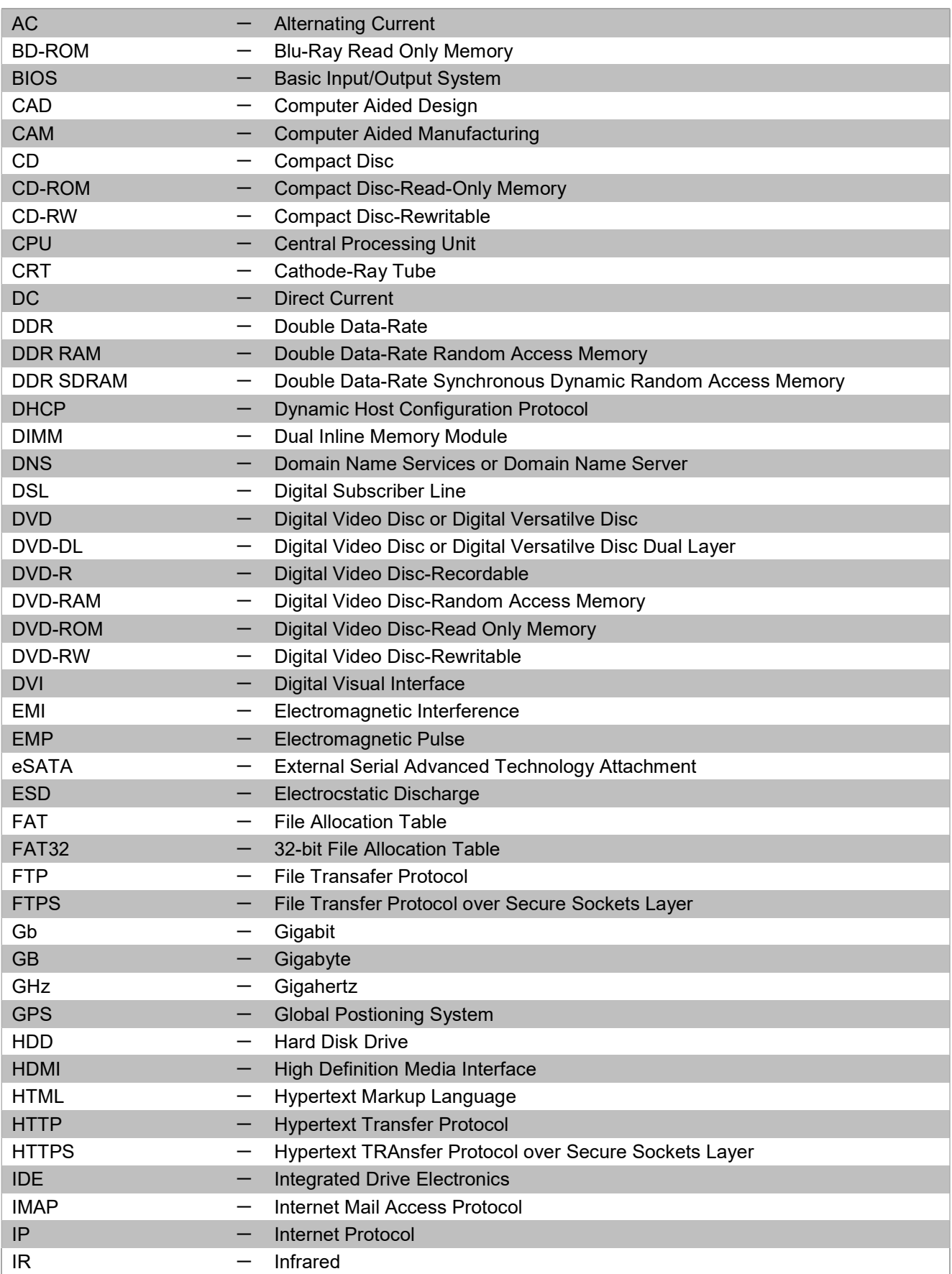

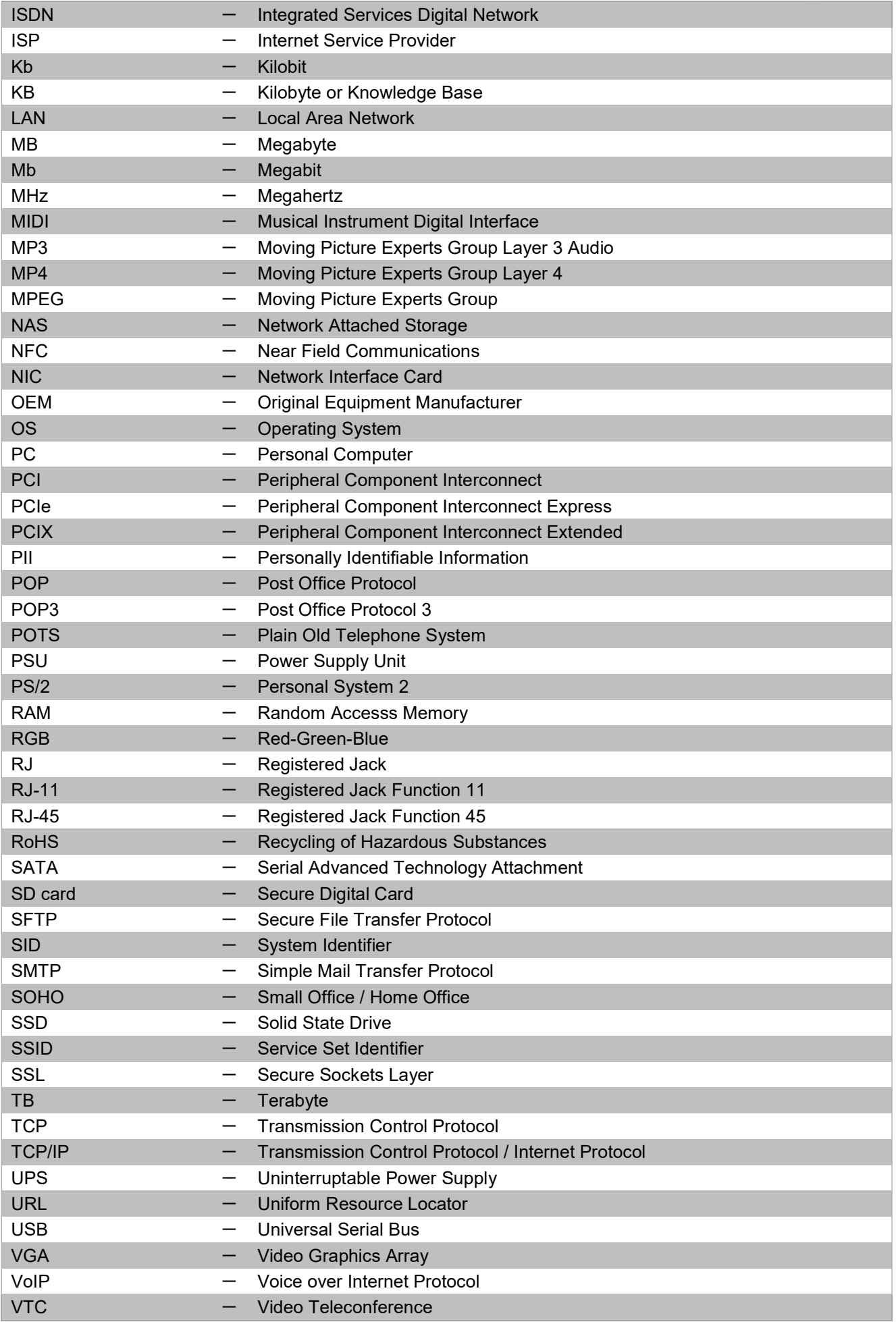

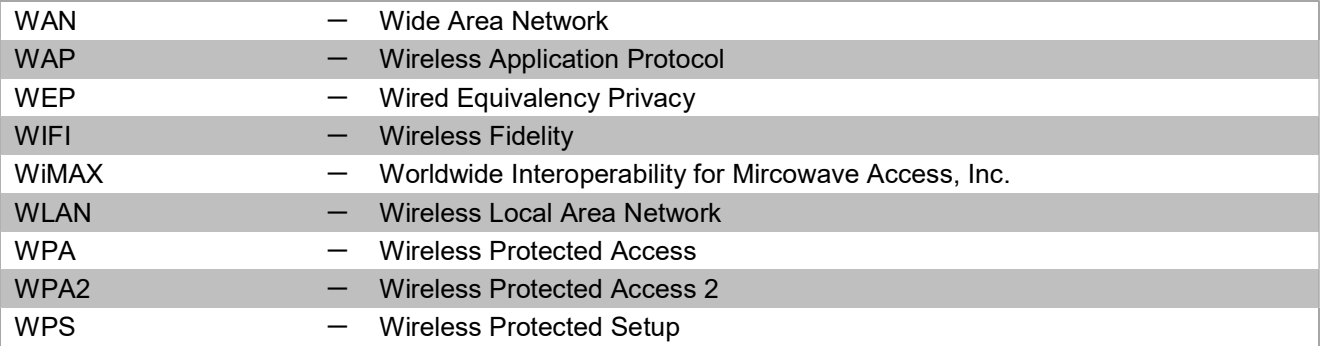

CompTIA IT Fundamentals取得に向けたトレーニングの際の

#### ソフトウェア/ハードウェアの一覧

#### 機器

- ワークステーション-開梱されていないワークステーション
- 未設定のOSイメージ
- ワイヤレスルーター
- 仮想化ソフトウェアのインストールされたワークステーション
- ノートPC(ラップトップ)
- 一般的なプリンター
- 外付けストレージデバイス
- タブレット/スマートフォン
- テーブルタップ/UPS

#### 予備のパーツ/ハードウェア

- 未使用のCD/DVD(バックアップ用)
- 様々な種類のケーブル

#### ツール

- オペレーティングシステムのインストールメディア
- アンチマルウェアソフトウェア
- オフィス業務向けソフトウェア (Productivity Software)
- ブラウザー
- バックアップソフトウェア